## Se repérer dans Beneyluschool

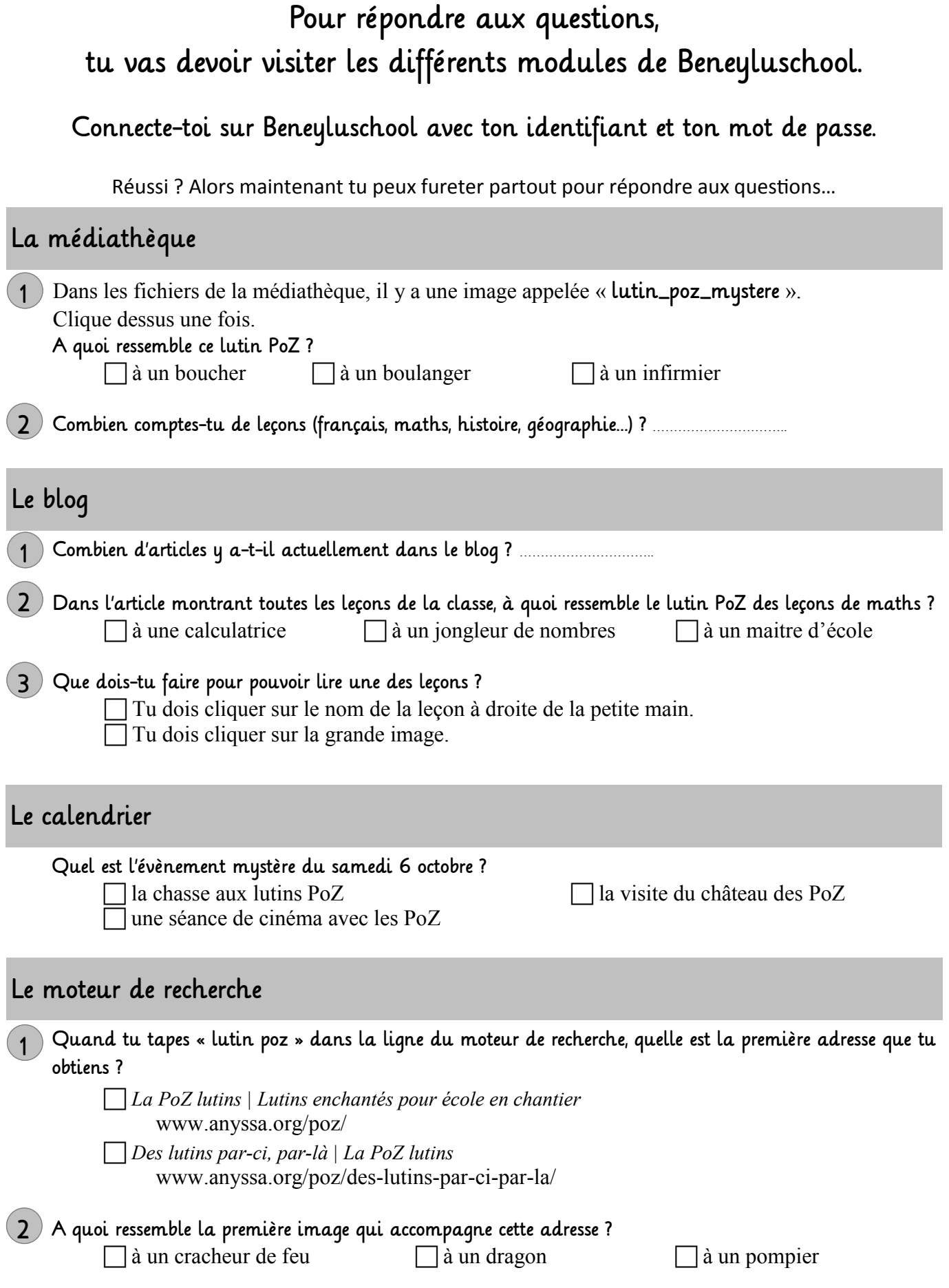